FROM RESEARCH TO INDUSTRY

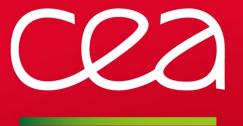

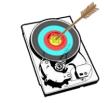

# RobinHood v3 and Beyond

LAD'15

Thomas Leibovici <thomas.leibovici@cea.fr>

www.cea.fr

SEPTEMBER, 23<sup>rd</sup> 2015

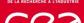

#### Address more use cases

- Scheduling "migration" and "purge" is nice, but I'd like do other things on my filesystem!
  - Implement a trash mecanism
  - Rebalance OSTs
  - Data migration between pools
  - Allow defining custom policies for site-specific use-cases:
    - Data integrity checks
    - Data post-processing
    - ····

**—** ....

Be able to manage all of this in a single robinhood instance

# Goal: make robinhood even more generic and flexible

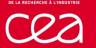

# Interacting with site environment

- Allow interactions with external components
  - Job scheduler
  - Monitoring infrastructure
  - HSM backends
  - ----
- As input, to influence policy decisions
- As output: actions and reports

# Goal: make robinhood more modular

allow the integration of vendor-specific and site-specific modules

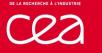

# Make sysadmin life better

- Eliminate the need for writing scripts to apply massive actions
- Provide new reports about filesystem activity
- Improve unhandy features in v2.x
- Still improve robustness

# Get ready for next generations of systems

- Scalability
- Manage heterogeneous filesystems (SSDs + disks + ...)
- Adapt to new storage paradigms
  - Object stores

# Robinhood V3 Release Cycle

# V3.X Release Cycle

- Several major changes are planned in the next couple of years
   Turn Robinhood to an Exascale-class software
- V3.0 is a first step, but not the last stop
- V3.1, V3.2, … to follow quickly

# Roadmap overview

- V3.0: Policy framework with plugin-based architecture
  - Generic policies
- V3.1: Enriched plugin ecosystem + enhanced workflows
- V3.X: Performance & scalability improvements
  - Horizontal scalability
  - Take benefit of new Lustre features
  - Support new storage systems

```
DE LA RECHERCHE À L'INDUSTR
```

# **Robinhood v3 Plugin-Based Architecture**

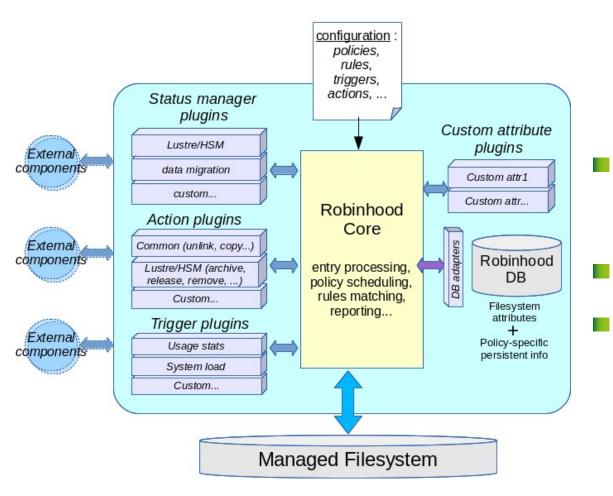

# Robinhood core made generic

- Purpose-specific code moved out of robinhood core: now dynamic plugins loaded at run-time
- All policy behaviors made configurable
- Vendors/users can write their own plugins for specific needs

# Plugins types (V3.0)

### Status managers

- Manage specific state machines
- Provide specific callbacks for Changelogs, policy actions...
- Can possibly interact with external components
- Status managers for common use-cases shipped with robinhood
   e.g. Ihsm
- Vendors/users can provide their own implementations as separate plugins

# Configurable actions

- Implementation as a plugins avoid forking external commands
- Possible calls to external APIs
- Easy specification in configuration file

e.g. action = common.unlink ;

- Shipped with robinhood v3.0:
  - common: common filesystem actions (copy, unlink, move, ...)
  - Ihsm: Lustre/HSM specific actions (archive, release, ...)

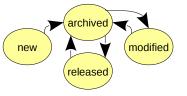

# Plugin types (next versions)

# More plugin types in next versions

**Triggers**: control policy application

- When it starts, targeted entries, how much, ...
- e.g. (current) start a policy run on files of an OST when it gets full
- e.g. (future) start a policy run on a given directory when a job ends

#### **Custom attributes**

- Allow maintaining custom attributes for entries in robinhood database
   e.g. checksum, project, ...
- Robinhood framework to provide reporting features for them

#### DB connectors

 Allow using various DB backends for robinhood ...including parallel databases
 The way to scalability!

LAD'15 | 22-23 SEPTEMBER 2015

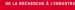

# **Generic Policies (V3.0): Motivation**

# Before v3

- Static set of policies, statically defined
- 1 mode = 1 robinhood instance = 1 set of commands
- Instances can't coexist on the same filesystem

| Package          | "migration"<br>policy   | "purge"<br>policy  | "hsm_remove"<br>policy   | "rmdir"<br>policy |
|------------------|-------------------------|--------------------|--------------------------|-------------------|
| robinhood-tmpfs  | -                       | rm (old files)     | -                        | rmdir, rm –rf     |
| robinhood-backup | Copy to storage backend | -                  | rm in storage<br>backend | -                 |
| robinhood-lhsm   | Lustre HSM<br>archive   | Lustre HSM release | Lustre HSM<br>remove     | -                 |

Robinhood v2.x packages and policies

- E.g. Lustre/HSM purpose:
  - Package: robinhood-lhsm
  - Commands: rbh-lhsm-\*
  - Only implements HSM-related policies (archive, release, remove)
  - Cannot manage other actions (delete old files, …)

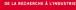

# **Generic Policies (V3.0): Overview**

# Robinhood v3 generic policies

1 single Robinhood instance for all purposes:

| Package   | Generic policies   |
|-----------|--------------------|
| robinhood | Fully configurable |

Robinhood core: generic policy implementation

### Specific aspects:

- Specified by configuration (policy templates)
- Possibly as specific plugins (dynamic libraries)

### Policies at will

- Schedule all you want!
- Just by writing a few lines of configuration

#### DE LA RECHERCHE À L'INDUSTR

# **Generic Policies (V3.0): Example**

# Example: configurable pool migration with just a few lines of config

#### Declare the policy:

```
declare_policy move_pool {
   scope { type == file and status != ok }
   default_action = cmd("lfs migrate -p {pool} -c {count}");
   status_manager = basic ; # ok/failed
}
```

Specify rules:

```
move_pool_rules {
    rule migr_movies {
        target_fileclass = movie_types;
        action_params { pool = "pool1"; count = 2; }
        condition { last_mod > 6h }
    }
    rule migr_hpc_data {
        target_fileclass = big_hpc_files;
        action_params { pool = "pool2"; count = 16; }
        condition { last_mod > 6h }
    }
...
}
```

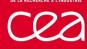

Modules and templates for "legacy" policies are shipped with robinhood
 You just need to "*include*" the right template:

%include "templates/lhsm.conf"

Then specify policy rules as usual:

```
lhsm_archive_rules {
    ignore_fileclass = noarchive;
    rule archive_daily {
        target_fileclass = myclass1;
        condition { last_archive> 1d or last_mod > 1d}
    }
    ...
}
```

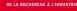

# Enhanced Workflows (v3.1)

#### Improved Lustre/HSM workflow

- Action rate smoothing/leveling
- Avoid huge bursts of actions per pass
- Rate-limited actions

# Asynchronous accounting

- "Accounting" feature: allows retrieving aggregated filesystem stats instantly
  - e.g. stats per user, per HSM status, file size profile, ...
- Currently, it causes significant performance drop
- The goal is to make its **asynchronous**, and possibly **distributed**
- Once done, we can implement and provide more aggregated stats, with a limited performance impact:
  - Fine-grained activity tracking per user, per job, ...

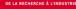

# **Other Performance Enhancements**

# **Expected Lustre improvements**

#### Bulk MDT scans

- Changelog-like list of entries
- Expect to dramatically improve initial scan speed

#### New LustreAPI

- Work by Cray tracked by LU-5969
- Optimize massive entry handling
  - Avoid continuous open/close of FS root and "fid" directory for IOCTLs

#### Conclusion

# A new area for Robinhood

- Version 3 is a generic policy framework
  - Schedule what you want!
  - Specific needs can be implemented as additional plugins
  - Allows interactions with site environment
- Major changes are still on the way to:
  - Offer even more features and relevant statistics
  - Improve performance and scalability
  - Support new storage systems
- V3.0 Beta very soon!
  - Scheduled for Q4 2015
- Final V3.0
  - Expected for Q1 2016

## Thank you for your attention !

**Questions ?** 

Commissariat à l'énergie atomique et aux énergies alternatives CEA / DAM IIe-de-France Bruyères-Ie-Châtel - 91297 Arpajon Cedex T. +33 (0)1 69 26 40 00 DAM Île-de-France

Etablissement public à caractère industriel et commercial | RCS Paris B 775 685 019